## Automatyczne sterowanie głębokością narkozy pacjenta podczas operacji na podstawie słownej bazy wiedzy

(Automatyczny anestezjolog)

#### Gdzie opracowano omawiane urządzenie?

- -W Japonii przed 1990 rokiem (Takahashi, Arita, Tsutsui)
- Szwajcaria, Niemcy (Meier, Nieuwland, Halisalihzade, Zbinden) wdrożenie w 1992 r. w Inselspital w Bernie

#### Kim jest anestezjolog? Czym zajmuje się podczas operacji?

Jest to lekarz, którego głównym zadaniem podczas operacji jest sterowanie głębokością narkozy pacjenta.

#### Czym jest narkoza i dlaczego sterowanie narkozą jest bardzo trudne i niebezpieczne?

Narkoza to stan uśpienia pacjenta wywołany nie w sposób naturalny lecz sztuczny, przy pomocy specjalnych substancji lub mieszanek gazowych.

Ponieważ narkoza wywołana jest sztucznie, można nią sterować z zewnątrz.

Naturalnym uśpieniem z zewnątrz sterować nie można. Zależy ono tylko od stanu organizmu osoby śpiącej.

#### Pojęcia progu górnego (W) i dolnego (E) narkozy

Podczas operacji stan sztucznego uśpienia pacjenta (narkozy) ciągle się zmienia na skutek czynności operacyjnych chirurga i innych lekarzy biorących udział w operacji, np. anestezjologa. Powoduje to ciągłe wahania stanu narkozy pacjenta. Przykładowy przebieg głębokości narkozy pokazany jest na rys. 1.

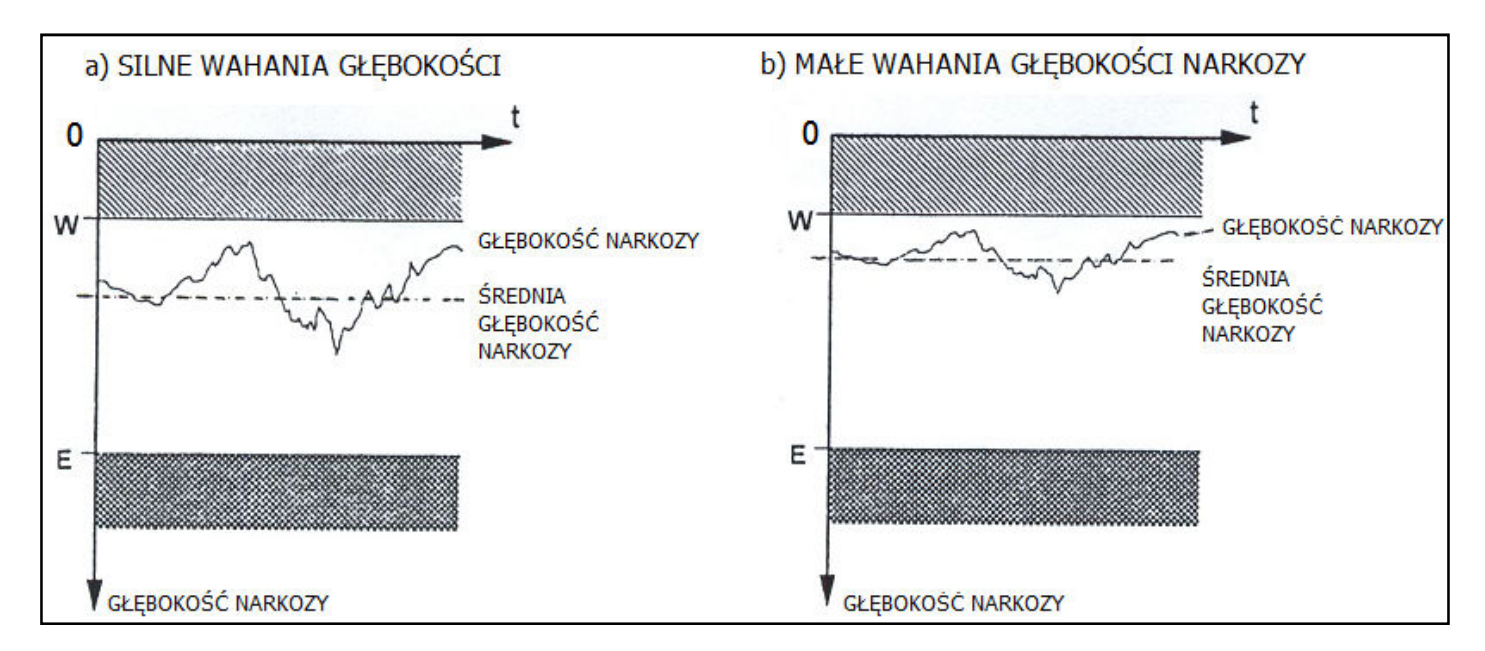

RYS.1. CZASOWY PRZEBIEG GŁĘBOKOŚCI NARKOZY PODCZAS OPERACJI

Próg górny W (waking) jest to taki stan uśpienia powyżej którego pacjent może się w trakcie operacji obudzić. Mogłoby to mieć tragiczne skutki dla przebiegu operacji. (Dlaczego?)

Próg dolny E (Exit) jest to tak silne uśpienie pacjenta (tak niska aktywność organizmu) poniżej którego następuje zanik pracy serca i śmierć (exit) pacjenta.

Anestezjolog powinien sterować tak głębokością narkozy aby nie przekroczyła ona nigdy progu górnego ani dolnego.

#### Dlaczego sterowanie narkozą pacjenta jest bardzo trudne i niebezpieczne?

Przecinanie skalpelem skóry, różnych organów ciała, kości pacjenta wywołuje duże skoki głębokości narkozy co może spowodować obudzenie się lub śmierć pacjenta. Dlatego średnia głębokość narkozy (rys. 1) musi być utrzymywana przez anestezjologa w bezpiecznej odległości zarówno od progu górnego W jak i dolnego E.

### Czy średnia głębokość narkozy powinna być dokładnie pośrodku, pomiędzy górnym i dolnym progiem czy nie? Uzasadnij swą odpowiedź.

Problem z utrzymaniem średniej głębokości narkozy w bezpiecznej odległości od progu górnego i dolnego polega na tym, że wartości tych progów nie są znane dla operowanego pacjenta – każdy człowiek ma inne wartości tych progów. Np. człowiek stary, schorowany, chudy, zmęczony łatwiej może przekroczyć dolny próg (exit). Człowiek młody, silny, wysportowany, wypoczęty będzie bardziej odporny na jego przekroczenie (śmierć). Podobnie położenie progu górnego (obudzenie) również zależy od cech pacjenta.

#### W jaki sposób anestezjolog – człowiek steruje głębokością narkozy pacjenta?

Anestezjolog steruje głębokością narkozy ręcznie wstrzykując pacjentowi dożylnie różne dawki medykamentów i zmieniając skład mieszanki oddechowej dostarczanej ze specjalnego aparatu – pacjent nie oddycha naturalnym powietrzem! Często stosowanym gazem narkozującym jest izofluran podawany w stężeniu 0 do maks. 2 % objętości wraz z tlenem, lub tlenem z azotem, lub tlenem i dwutlenkiem azotu.

Dla danego pacjenta anestezjolog ustala na podstawie wieku, ogólnego stanu zdrowia, wyglądu itd. oraz na podstawie swej wiedzy, doświadczenia i intuicji optymalny, średni poziom głębokości narkozy (uwzględnia także swe obserwacje podczas operacji – reakcji pacjenta na działania chirurga)

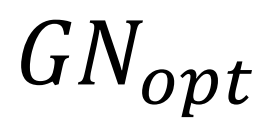

jaki powinien być utrzymany podczas operacji. W trakcie operacji anestezjolog bez przerwy ocenia aktualny poziom uśpienia – narkozy

 $GN^*(t)$ 

pacjenta. Poziom ten ocenia na podstawie ciśnienia krwi, częstości pulsu, stopnia rozwarcia źrenic, motorycznej aktywności (ruchów) pacjenta, rys. 2.

Uwaga! Nie ma na razie urządzenia technicznego, które potrafiłoby dokładnie pomierzyć stan uśpienia – narkozy.

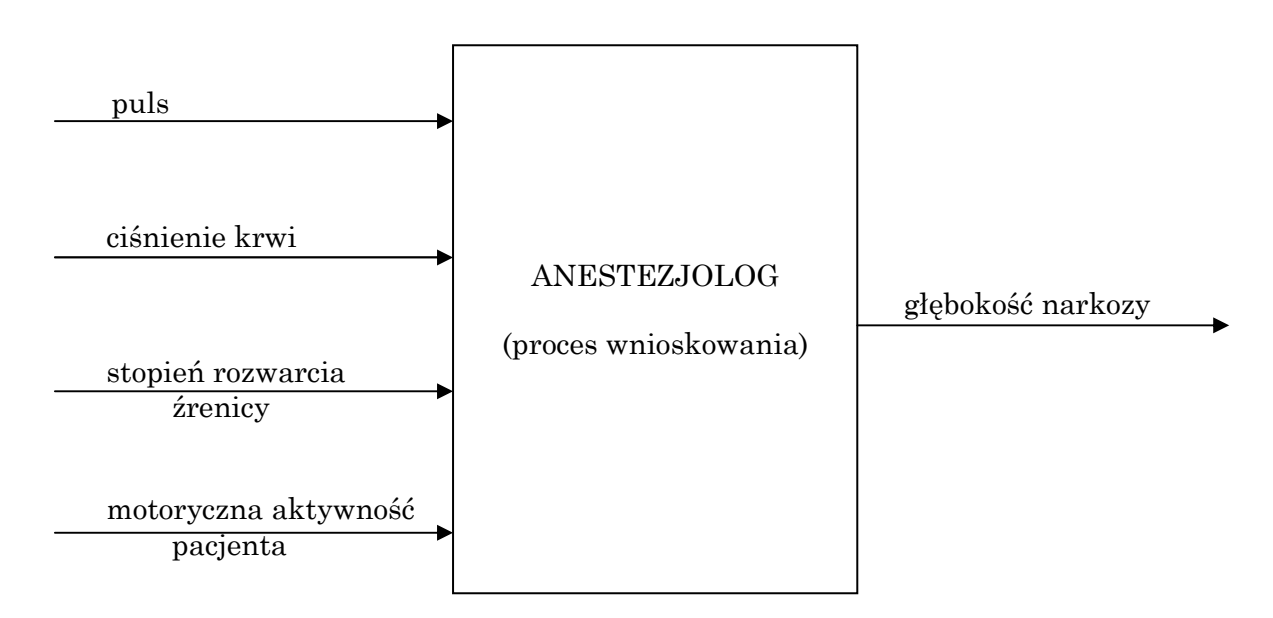

RYS.2. WIELKOŚCI WEJŚCIOWE W PROCESIE OCENY GŁĘBOKOŚCI NARKOZY PRZEZ ANESTEZJOLOGA – CZŁOWIEKA

Ogólny schemat sterowania narkozą przez człowieka przedstawiony jest na rys. 3.

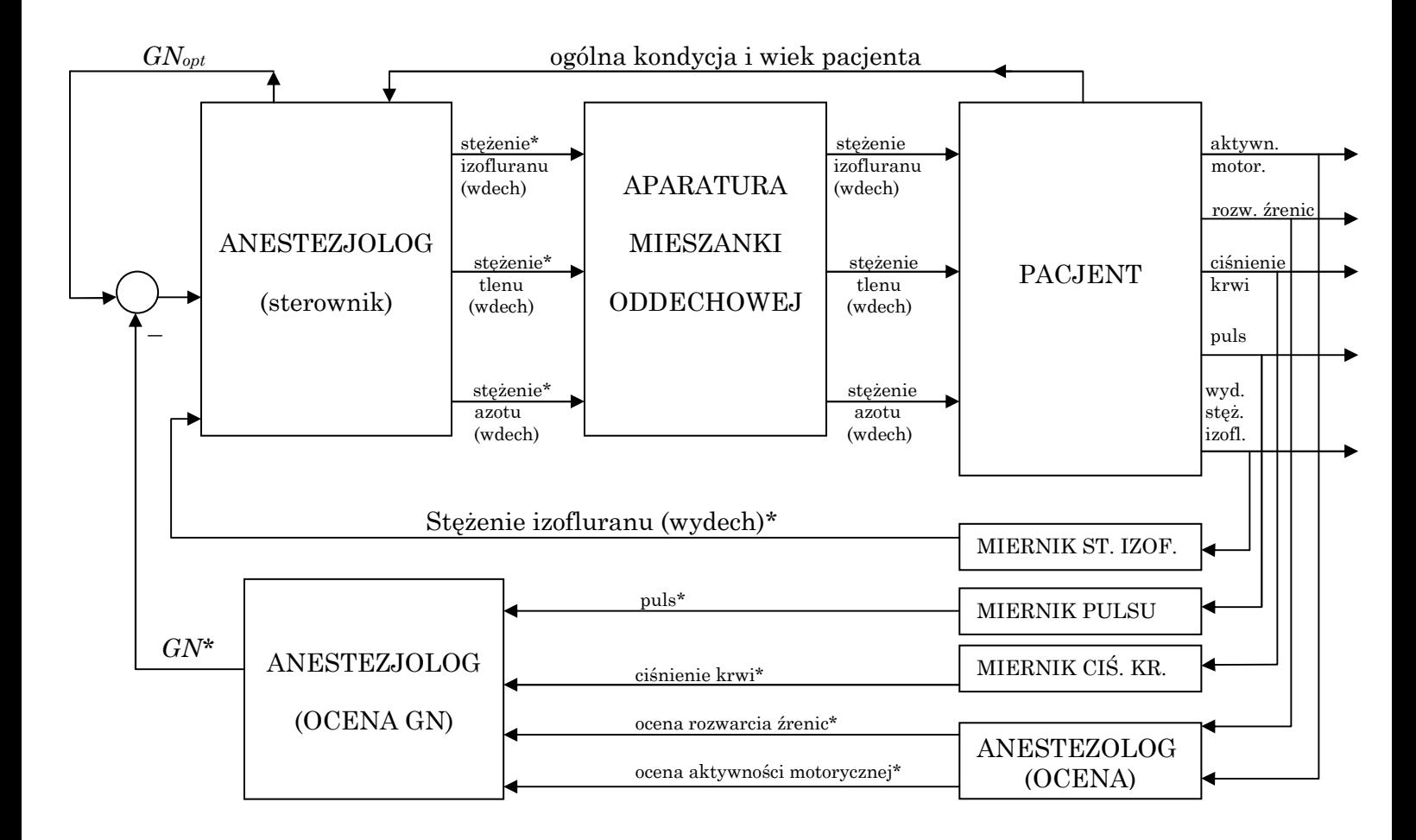

RYS.3. KOMPLEKSOWY SCHEMAT STEROWANIA STANEM PACJENTA PODCZAS OPERACJI PRZEZ ANESTEZJOLOGA

#### Dlaczego konieczne jest zbudowanie automatycznego anestezjologa?

Człowiek anestezjolog musi w trakcie operacji obserwować i kontrolować różne parametry pacjenta (wiele aparatów pomiarowych). Musi też obserwować samego pacjenta. Dodatkowo musi wprowadzać dożylnie do ciała pacjenta różne środki, musi obserwować działania innych lekarzy oraz rodzaj, ilość i skutki leków podawanych przez nich pacjentowi. W krytycznych sytuacjach, gdy w trakcie operacji dzieje się zbyt dużo, anestezjolog może nie być w stanie przetworzyć wszystkich docierających do niego informacji, może podjąć złą decyzję lub "zgubić się", zwłaszcza, gdy ma małe doświadczenie. Dlatego uwolnienie go od nadzorowania i sterowania GN pozwoliłoby mu lepiej skoncentrować się na pozostałych obowiązujących go czynnościach. Dobry sterownik może też lepiej i bez przypadkowych błędów sterować głębokością narkozy.

#### Co jest główną przeszkodą warunkującą zbudowanie sztucznego anestezjologa?

Aby sztuczny anestezjolog mógł w ogóle działać musi mieć informację o aktualnym stanie uśpienia – głębokości narkozy pacjenta.

#### Jak pomierzyć technicznie stan narkozy pacjenta?

Na razie nie można technicznie pomierzyć stanu uśpienia człowieka. Urządzenie takie musiałoby dokonywać pomiarów pewnych partii mózgu – jakich? Badania wykazały jednak, że o stanie głębokości narkozy można z dużą dokładnością (wystarczającą dla potrzeb praktycznych) wnioskować z wysokości ciśnienia krwi człowieka. Ze wszystkich 4 czynników: puls, ciśnienie krwi, rozwarcie źrenic, aktywność motoryczna – ciśnienie krwi jest najistotniejsze i najlepiej świadczy o głębokości narkozy. Jeśli ciśnienie maleje – głębokość narkozy rośnie. Wzrastające ciśnienie krwi świadczy natomiast o zbliżaniu się do górnego progu (obudzenia) pacjenta. Dlatego w sztucznym anestezjologu wykorzystano pomiar ciśnienia krwi.

#### Jaka była historia prac nad sztucznym anestezjologiem?

Już w latach 60-tych XX wieku przeprowadzono próby automatyzacji procesu sterowania głębokością narkozy z użyciem istniejących wówczas i często stosowanych do sterowania obiektów przemysłowych liniowych sterowników PID (proporcjonalno – całkująco – różniczkujących), które swój sygnał sterujący "s" obliczają jako sygnał proporcjonalny do błędu <u>sterowania e(t),</u> całki błędu sterowania  $\int_0^t e(t) dt$ , oraz różniczki błędu sterowania  $de(t)/dt$ . (kp,  $k_l$ ,  $k_D$  – współczynniki wzmocnień)

$$
s(t) = k_P e(t) + k_I \int_0^t e(t) dt + k_D \frac{de(t)}{dt}
$$

Próby zastosowania liniowych sterowników PID nie udały się bowiem sterowniki te obliczały często błędne niebezpieczne dla życia pacjenta wartości stężenia izofluranu w mieszance oddechowej. Niepowodzenie liniowych sterowników PID wynika z faktu, że organizm człowieka nie jest obiektem liniowym lecz nieliniowym (zwiększenie dawki substancji wprowadzanej do organizmu o wartości ∆ zwykle nie wywołuje reakcji proporcjonalnej do wartości ∆). Z tego względu przeprowadzono drugi eksperyment użycia adaptacyjnych sterowników PID w których wartości współczynniki wzmocnień k<sub>P</sub>, k<sub>I</sub>, k<sub>D</sub> zmieniały swe wartości (nie były stałe tak jak w klasycznym sterowniku PID) starając dopasować się do specyfiki organizmu operowanego pacjenta.

Jednak także adaptacyjne sterowniki PID, mimo, że są sterownikami nieliniowymi (zmienne współczynniki wzmocnienia) zawiodły. Jeżeli podczas operacji następowały większe zmiany ciśnienia krwi adaptacyjny układ sterowania destabilizował się i obliczał irracjonalne wartości stężenia izofluranu. Tymczasem, znaczne zmiany ciśnienia krwi u pacjentów występują często. Są one spowodowane działaniami chirurga. Np. proste nacięcie skóry skalpelem na wstępie operacji powoduje skok ciśnienia krwi często przekraczający 10 mm Hg. Inne działania (przecinanie różnych organów, kości) mogą powodować jeszcze większe skoki ciśnienia. Niepowodzenia z klasycznymi, liniowymi oraz z adaptacyjnymi sterownikami PID uświadomiły inżynierom, że sterownik, który będzie spełniał rolę sztucznego anestezjologa musi po pierwsze być nieliniowy (poniewaŜ organizm człowieka jest silnie nieliniowy), po drugie, sterownik musi być "bardziej inteligentny", tzn. musi posiadać więcej wiedzy o prawidłowym sterowaniu stężeniem izofluranu podczas operacji. Skąd jednak wiedzę taką uzyskać? Wiedzę taką posiadają najlepsi anestezjolodzy, którzy w trakcie operacji popełniają najmniej błędów. Skompletowano zespół takich anestezjologów z Medizinische Fakultaet der RWTH Aachen (Niemcy). Okazało się jednak, że ich wiedza ma charakter słowny – wiedzy swej o sterowaniu izofluranem nie potrafili wyrazić w formie wzorów matematycznych. Ponieważ użycie słownej wiedzy do sterowania obiektów umożliwiają wyłącznie sterowniki rozmyte, postanowiono skonstruować i zastosować taki sterownik w praktyce.

#### Ogólny opis sztucznego anestezjologa działającego w oparciu o ludzką, słowną bazę wiedzy

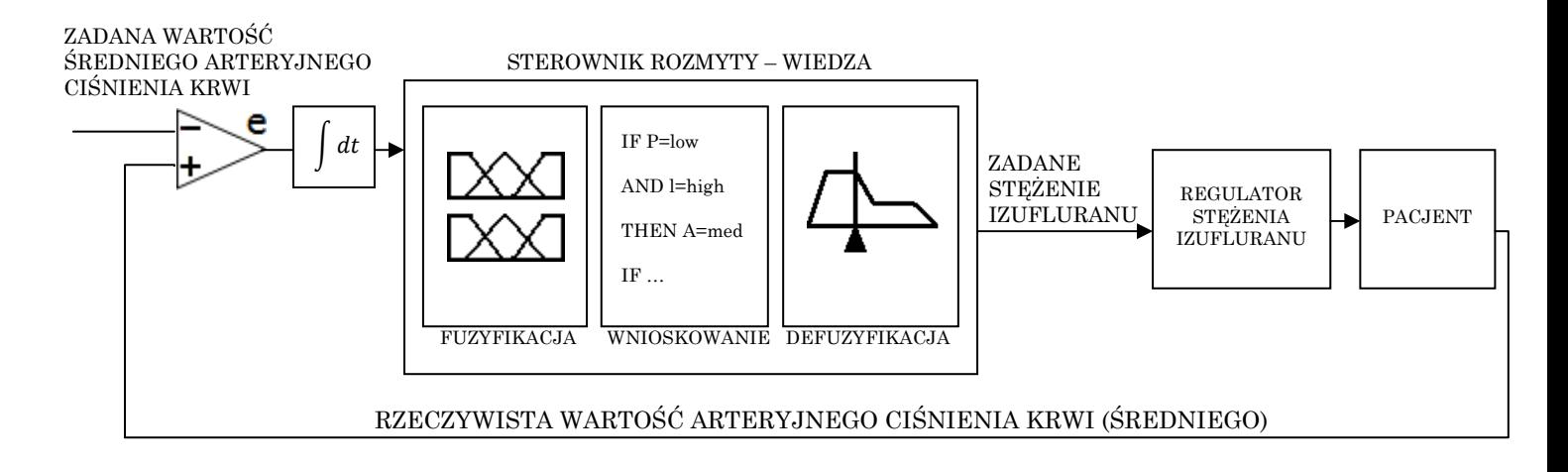

RYS.4. Schemat blokowy sterowania głębokością narkozy pacjenta podczas operacji z użyciem sterownika rozmytego zawierającego słowną wiedzę najlepszych ekspertów o prawidłowym dawkowaniu środka usypiającego – izofluranu.

Anestezjolog, przed operacją, musi wprowadzić do sterownika informacje o tym, jaka wartość średniego ciśnienia krwi jest dla danego pacjenta optymalna (zadana wartość średniego ciśnienia) oraz ile wynosi górny (budzenie) i dolny (exit) próg ciśnienia tego pacjenta.

Po włączeniu sterownika samodzielnie steruje on głębokością narkozy. Jeśli ciśnienie krwi przekroczy swój dolny lub górny próg sterownik włączy akustyczny alarm. Podczas automatycznej pracy sterownik bez przerwy wyświetla obliczone przez siebie stężenie izofluranu. Jeżeli anestezjolog uzna to ciśnienie za nieodpowiednie (niebezpieczne) w każdej chwili może wyłączyć sterownik i przejść na ręczne sterowanie.

#### Szczegółowy opis działania sztucznego anestezjologa

Aby sterownik rozmyty pełniący rolę sztucznego anestezjologa mógł w ogóle działać musi mieć dostarczoną informację o tym ile w danej chwili (t) wynosi średnie ciśnienie krwi pacjenta:

#### $S$ rednie  $CK = 0.5$  (skurczowe  $CK - rozkurczowe$   $CK$ )

W swojej pamięci sterownik posiada informację wcześniej wprowadzoną przez anestezjologa ile wynosi zadana (optymalna) wartość średniego CK tego pacjenta. Może więc obliczyć błąd  $e(t)$  – odchyłkę aktualnego średniego CK od zadanej wartości tego CK.

## $Odchv$ ka (bład)  $e(t)$  średniego CK  $=$  aktualne, średnie  $CK -$  zadane śr.  $CK$

Uwaga – w normalnych układach sterowania błąd sterowania obliczany jest zawsze jako różnica:

## $e(t) =$  wartość zadana  $y_0(t)$   $-$  wart. akt.  $y(t)$

czyli w sposób odwrotny. W sztucznym anestezjologu – sterowniku sposób ten odwrócono, ponieważ dzięki temu błąd sterowania staje się bardziej zrozumiały dla człowieka. Jeśli ciśnienie krwi pacjenta rośnie – błąd również rośnie, jeśli ciśnienie krwi maleje błąd ciśnienia również maleje. Gdyby błąd obliczano normalnie, wzrostowi ciśnienia odpowiadałby spadek błędu co utrudnia zrozumienie zjawiska.

Klasyczny sterownik PID obliczał stężenie izofluranu "s" podawane pacjentowi z zależności proporcjonalnej do wartości odchyłki średniego ciśnienia  $e(t)$ , całki  $\int_0^t e(t) dt$  oraz różniczki  $de(t)/dt$ .

Z rozmów z ekspertami – anestezjologami wynikało jednak, że posługują się oni tylko błędem ciśnienia  $e(t)$  i całką tego błędu. Nie wykorzystują natomiast różniczki  $de(t)/dt$  błędu sterowania tak jak klasyczny sterownik PID. Jakiej informacji dostarcza sterownikowi błąd ciśnienia  $e(t)$  i całka z błędu ciśnienia  $\int_0^t e(t) dt$ ?

#### $\div$  Co sterownik może wywnioskować z błędu  $e(t)$  średniego ciśnienia krwi?

Jeżeli błąd ciśnienia krwi pacjenta jest dodatni, oznacza to, że jego ciśnienie jest wyższe od optymalnego – jest za wysokie. Organizm jest zbyt aktywny i zbliża się do granicy rozbudzenia. Dlatego pacjentowi należy podać w mieszance oddechowej większe stężenie izofluranu aby bardziej uśpić go i zmniejszyć ciśnienie krwi.

Jeżeli bład ciśnienia krwi jest ujemny oznacza to, że aktualne ciśnienie krwi pacjenta jest niższe od optymalnego (zadanego), pacjent jest zbyt uśpiony i może zbliżyć się do niebezpiecznego dolnego progu ciśnienia (exit) grożącego śmiercią. W takiej sytuacji należy zmniejszyć głębokość narkozy, podwyższyć nieco aktywność organizmu pacjenta przez zmniejszenie stężenia środka usypiającego w mieszance.

## $\cdot$  Co sterownik może wywnioskować z całki  $\int_0^t e(t) dt$  błędu ciśnienia krwi?

Gdyby wszyscy pacjenci identycznie reagowali w każdej sytuacji na jedną i tą samą dawkę środka narkozującego – izofluranu to sterownik mógłby działać tylko w oparciu o błąd  $e(t)$ ciśnienia krwi pacjenta.

To znaczy: jeśli błąd e(t) wynosiłby np. +20 mm Hg (aktualne ciśnienie za wysokie) sterownik zawsze, dla każdego pacjenta nastawiałby np. stężenie 1.7% izofluranu w mieszance oddechowej.

$$
e(t) = +20 \, mm \, Hg \rightarrow s = 1.7\%
$$
\n
$$
e(t) = -10 \, mm \, Hg \rightarrow s = 0.6\%
$$

dla wszystkich pacjentów.

Jednak różni pacjenci w różny sposób reagują na tą samą dawkę izofluranu. Są pacjenci u których wpływ izofluranu jest silnie usypiający. Tym pacjentom można podawać mniejsze dawki dla osiągnięcia efektu uśpienia. U pacjentów mało podatnych na izofluran trzeba podawać większe dawki.

#### Jak rozpoznać, czy pacjent jest silnie czy słabo podatny na środek usypiający?

Można to rozpoznać po skutkach dotychczasowego podawania izofluranu pacjentowi podczas operacji. Jeżeli od początku operacji (t=0) do chwili bieżącej, np. t=600 sek, średni błąd ciśnienia krwi pacjenta był dodatni i wynosił np.  $e_{sr} = + 7$  mm Hg oznacza to, że ciśnienie krwi było średnio biorąc wyższe o 7 mm Hg od ciśnienia optymalnego (zadanego). Oznacza to, że średnio biorąc w całym okresie podawano pacjentowi za niskie dawki izofluranu (pacjent wykazywał małą podatność na izofluran) i w następnym okresie dawki izofluranu trzeba zwiększyć.

Jeżeli w dotychczasowym okresie średni błąd ciśnienia był ujemny i wynosił np.  $e_{sr} = -5$  mm Hg oznacza to, że pacjent jest bardziej podatny na izofluran i w przyszłości jego dawki należy zmniejszyć – wystarczą mniejsze dawki.

Jeżeli średni błąd ciśnienia w dotychczasowym okresie operacji  $e_{sr} = 0$  oznacza to, że dotychczasowe dawkowanie izofluranu było prawidłowe i nie należy go zmniejszać w przyszłości. Na rys. 5 pokazany jest przykładowy zapis błędu ciśnienia krwi.

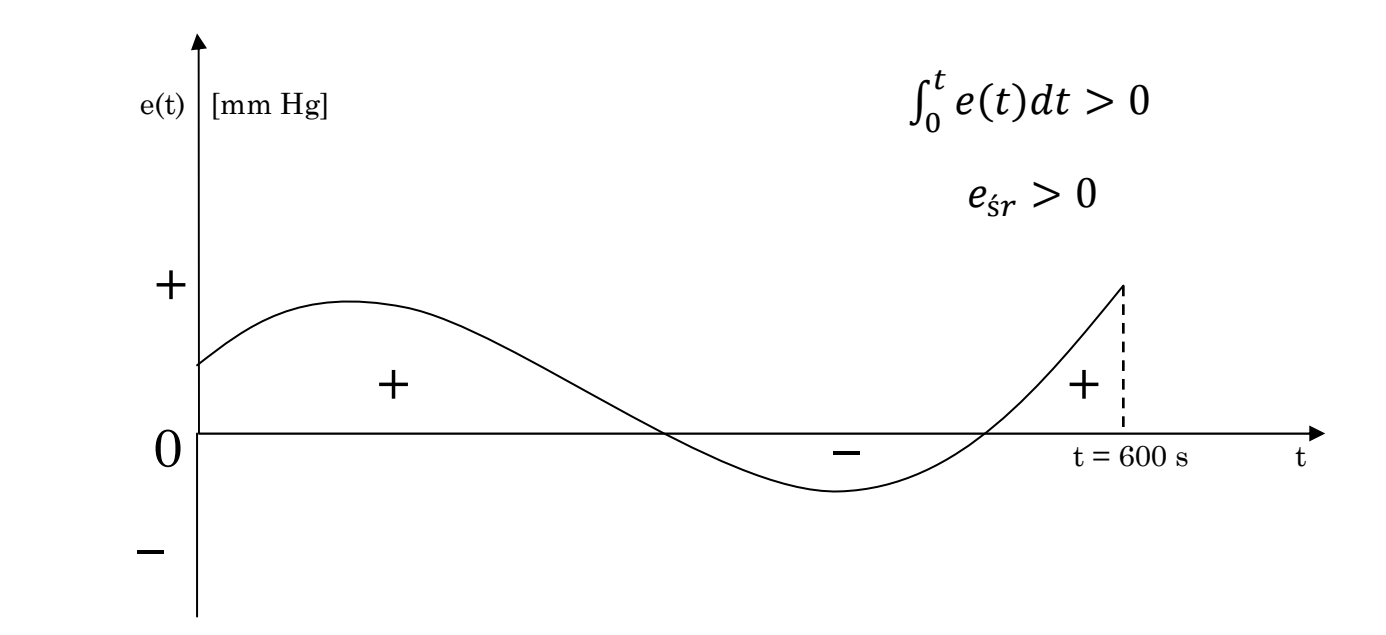

RYS.5. Przebieg błędu ciśnienia krwi świadczący o zmniejszonej podatności pacjenta na środek usypiający – całka (powierzchnia wykresu) jest dodatnia – średni błąd ciśnienia krwi także.

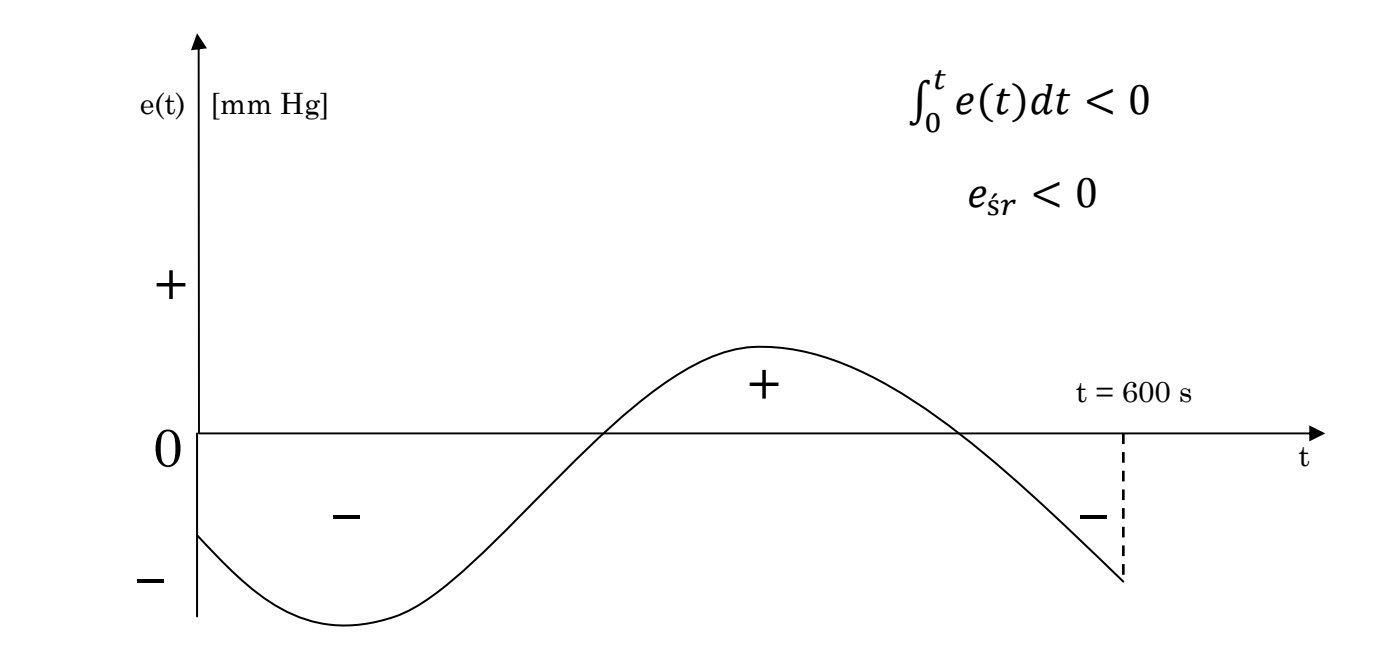

RYS.6. Przebieg błędu ciśnienia krwi świadczący o zwiększonej podatności pacjenta na środek usypiający – całka (powierzchnia wykresu) jest ujemna – średni błąd ciśnienia także.

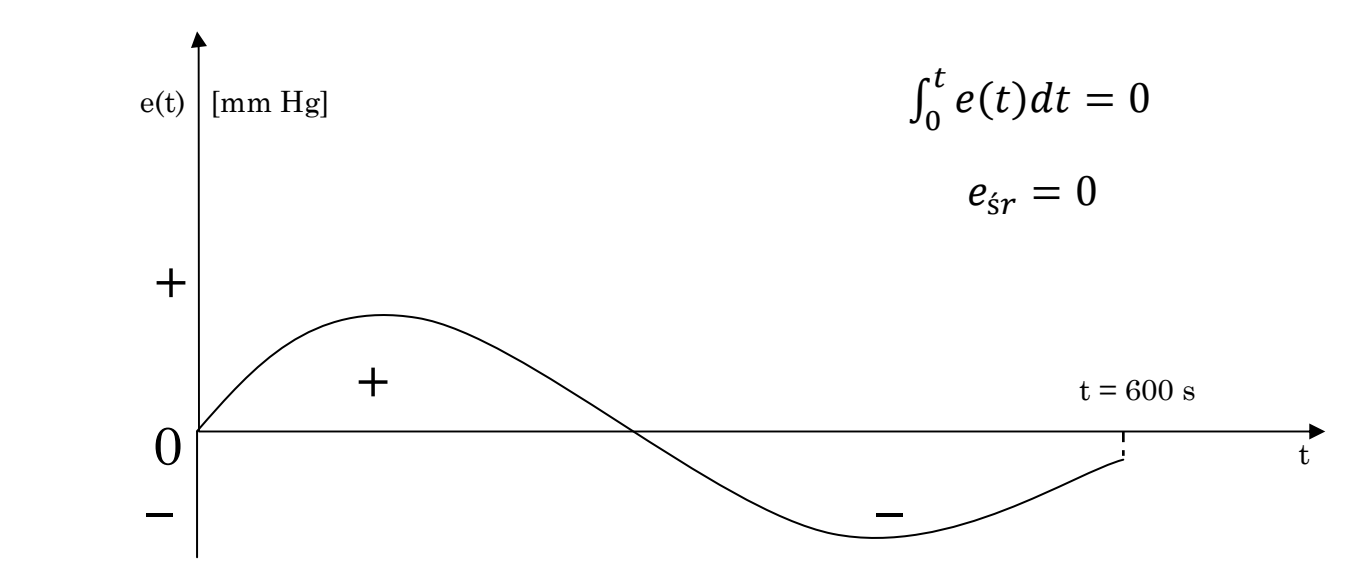

RYS.7. Przebieg błędu ciśnienia krwi świadczący o normalnej podatności pacjenta na środek usypiający – całka (powierzchnia wykresu) jest zerowa – średni błąd ciśnienia także.

Ponieważ całka  $\int_0^t e(t) dt$  dostarcza takiej samej informacji o podatności pacjenta na środek usypiający co średni błąd ciśnienia eśr a wymaga mniej obliczeń

$$
e_{\text{sr}}(T) = \frac{\int_0^T e(t)dt}{T}
$$

w sterowniku rozmytym do oceny podatności pacjenta na izofluran użyto całki.

### Wydobywanie słownej wiedzy od ekspertów – anestezjologii o prawidłowym sterowaniu stężeniem izofluranu

W trakcie wywiadów z anestezjologami okazało się, że do oceny odchyłki (błędu) średniego ciśnienia krwi względem ciśnienia optymalnego dla danego pacjenta używają oni następujących słów:

## Błąd średniego  $CK \in \{ujemny \; duzy\}$

## ujemny mały, około zera, dodatni mały, dodatni duży}

Po rozmowach z anestezjologami ustalono jak rozumieją oni poszczególne słowa – ustalono modele słów (funkcje przynależności błędu *e(t)* do słów).

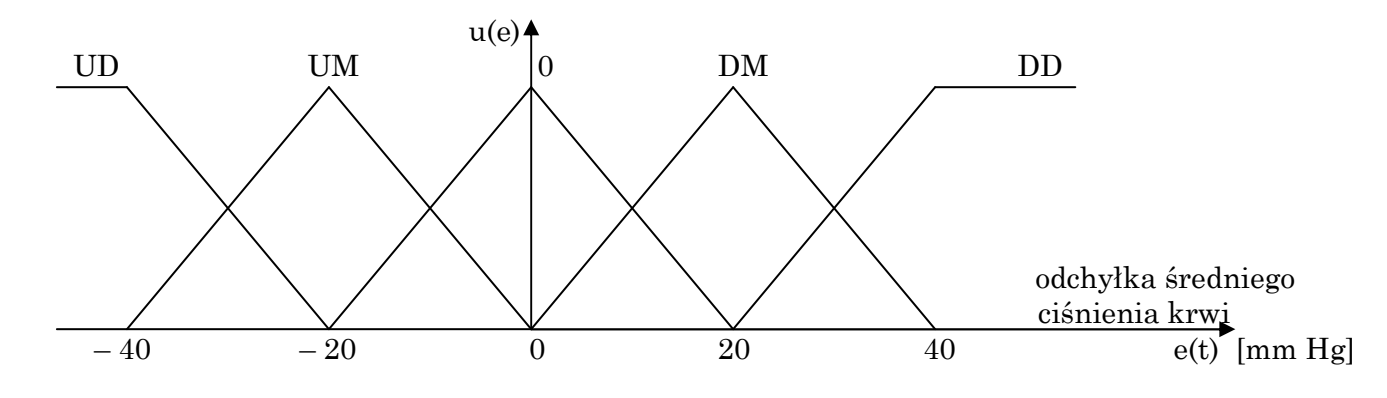

ŚREDNIE CIŚNIENIE KRWI = 0.5 (SKURCZOWE C.K. – ROZKURCZOWE C.K) ODCHYŁKA E(T) ŚREDNIEGO CIŚNIENIA KRWI = = AKTUALNE ŚREDNIE CIŚNIENIE – TYPOWE ŚREDNIE CIŚNIENIE KRWI PACJENTA

RYS.8. Funkcje przynależności aktualnego błędu ciśnienia krwi  $e(t)$  do słów używanych przez anestezjologów do jego oceny, opracowane przy pomocy specjalistów z Medizinische Fakultaet der RWTH Aachen (Niemcy).

Do słownej oceny dotychczasowego, średniego błędu ciśnienia krwi (co jest równoważne w sensie informacyjnym całce z dotychczasowego błędu ciśnienia) anestezjolodzy również używali podobnych słów jak względem aktualnego błędu  $e(t)$ :

$$
\int_0^t e(t)dt \in \{ujemna\;du\dot{z}a,ujemna\;mala,
$$

około zera, dodatnia mała, dodatnia duża}

Definicja słów używanych do oceny całki błędu ciśnienia podane są na rys. 9.

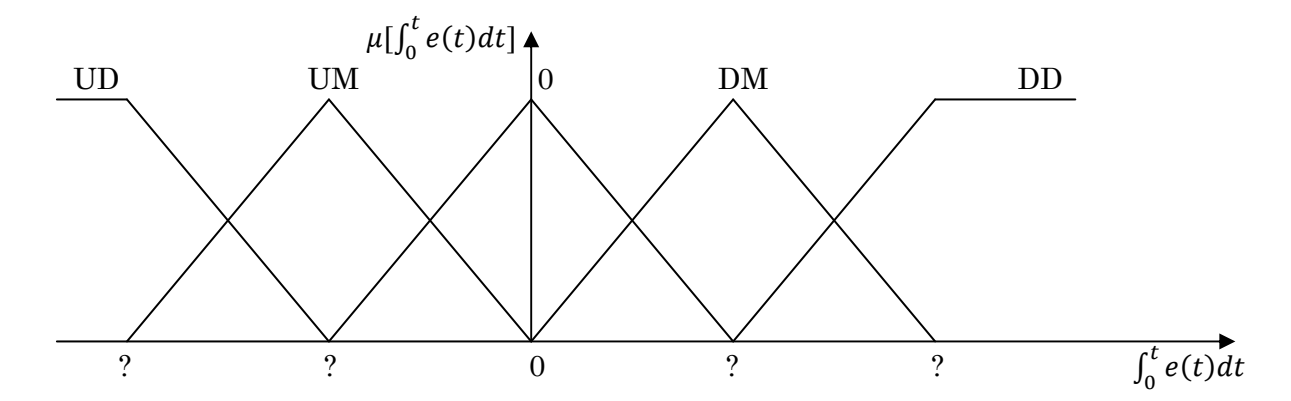

RYS.9. Funkcje przynależności słownych ocen używanych w przypadku całki dotychczasowego błędu ciśnienia krwi (autorzy publikacji źródłowej o sztucznym anestezjologu nie podali wartości modalnych poszczególnych funkcji przynależności)

Do oceny stężenia izofluranu w mieszance oddechowej anestezjolodzy używali 5 słów:

# $s \in \{okoto \, zera, make,'s reduce, duze,$ bardzo duże}

Należy zaznaczyć, że maksymalne stężenie izofluranu w mieszance oddechowej nie może przekroczyć 2%, co narzuca od razu domene możliwych zmian tej wielkości [0, 2%]. Na rys. 10 przedstawione są definicje słów stosowanych do oceny stężenia izofluranu.

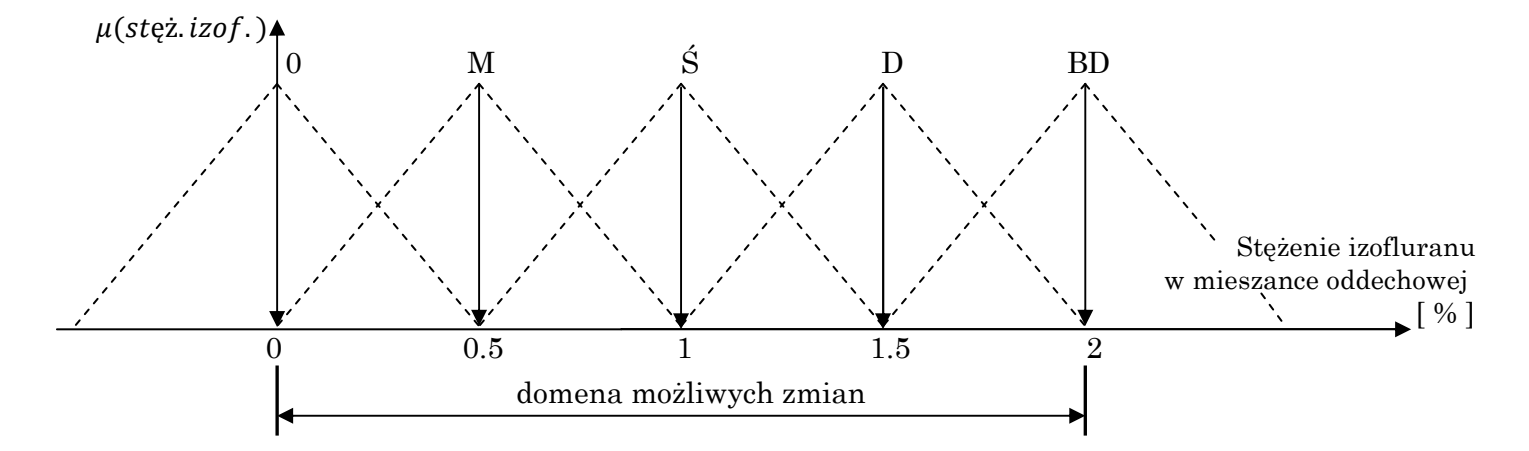

RYS.10. Funkcje przynależności (definicje) słów używanych przez anestezjologów do oceny stężenia izofluranu podawanego pacjentowi w mieszance oddechowej

W wyniku wywiadów z anestezjologami wykryto zasady jakie stosują oni w procesie sterowania stężeniem izofluranu podawanego pacjentowi (bazę wiedzy o właściwym dawkowaniu izofluranem).

- R1. JEŚLI (błąd ciśnienia krwi ujemny mały) TO (stężenie izofluranu małe)
- R2. JEŚLI (błąd CK dodatni mały) TO (stężenie izofluranu duże)
- R3. JEŚLI (błąd CK ujemny duży) TO (stężenie izofluranu zero)
- R4. JEŚLI (błąd CK dodatni duży) TO (stężenie izofluranu bardzo duże)
- R5. JEŚLI (błąd CK około zera) I (całka błędu około zera) TO (stężenie izofluranu średnie)
- R6. JEŚLI (błąd CK około zera) I (całka błędu dodatnia mała) TO (stężenie izofluranu duże)
- R7. JEŚLI (błąd CK około zera) I (całka błędu ujemna mała) TO (stężenie izofluranu małe)
- R8. JEŚLI (błąd CK około zera) I (całka błędu ujemna duża) TO (stężenie izofluranu około zera)
- R9. JEŚLI (błąd CK około zera) I (całka błędu dodatnia duża) TO (stężenie izofluranu bardzo duże)

Należy zauważyć, że powyższa baza wiedzy nie ma w ogólne charakteru matematycznego (nie zawiera żadnych wzorów) – jest całkowicie słowna. Została sformułowana przez osoby (anestezjologów) słabo znające matematykę. Anestezjolodzy przekazując swą wiedzę nie używali pojęcia całki błędu lecz stwierdzenia – dotychczasowe średnie ciśnienie krwi nieco za duże, mocno za duże, itd.

## Całka błędu CK dodatnia duża = dotychczasowe średnie CK silnie za duże

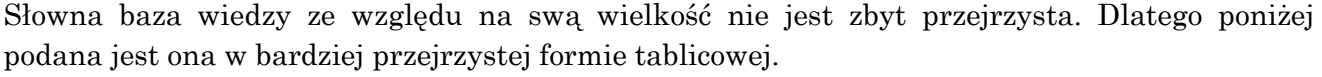

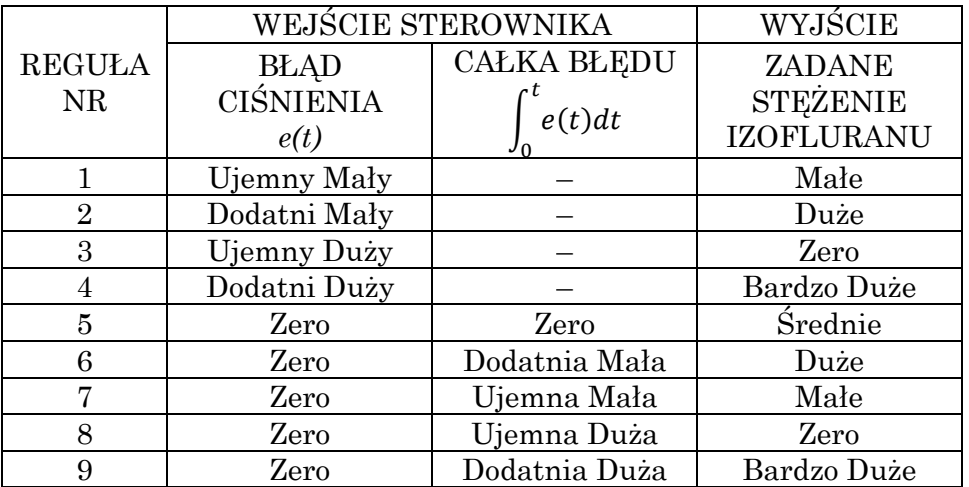

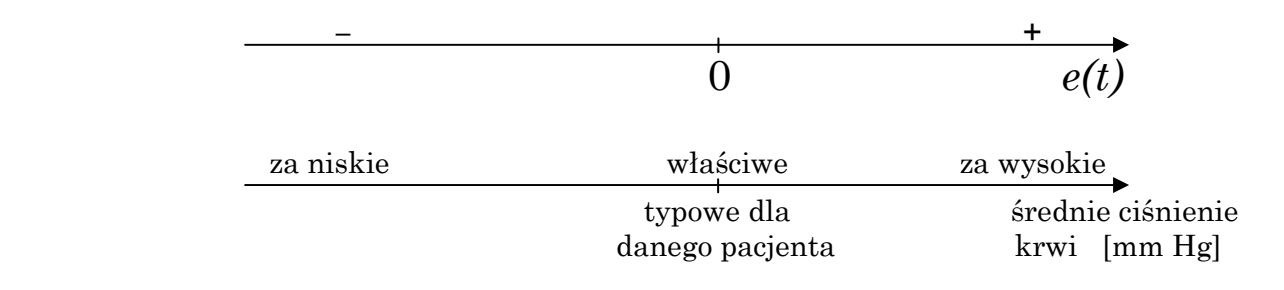

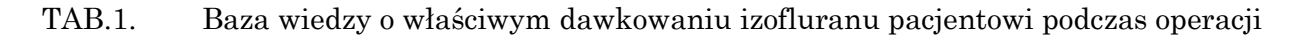

#### Czy reguły bazy wiedzy można zrozumieć?

Rozpatrzmy dla przykładu kilka reguł:

## R3. JEŚLI (błąd CK ujemny duży) TO (stęż. izofl. zero)

Jeśli aktualny bład CK jest ujemny duży oznacza to, że ciśnienie krwi jest silnie za niskie, może zaniknąć akcja serca i nastąpić śmierć pacjenta. Należy więc maksymalnie zredukować (do zera) podawanie środka usypiającego po to, aby organizm pacjenta nieco się zaktywizował – aby ciśnienie krwi nieco wzrosło.

Należy zauważyć, że w regule R3 nie występuje warunek dotyczący całki z dotychczasowego błędu ciśnienia krwi. Oznacza to, że reguła może być zapisana w następującej postaci:

## R3. JEŚLI (błąd CK ujemny duży) TO (niezależnie od tego jaką wartość ma całka dotychczasowego błędu CK, nastaw stężenie izofluranu zero)

Wyjaśnienie – jeśli pacjent ma aktualnie bardzo niskie ciśnienie, bliskie progowi śmierci, to niezależnie od tego jaki był bład ciśnienia w przeszłości operacji należy jak najszybciej doprowadzić do podwyższenia ciśnienia krwi – odsunąć go od progu śmierci.

## R5. JEŚLI (błąd CK jest zero) I (całka dotych. błędu jest zero) TO (stężenie izofluranu średnie)

Jeśli aktualny błąd ciśnienia krwi pacjenta jest zerowy oznacza to, że pacjent ma aktualnie właściwe ciśnienie. Jeśli całka dotychczasowego błędu CK jest zerowa oznacza to, że średnio biorąc w dotychczasowym okresie operacji ciśnienie krwi było właściwe. Pacjent nie jest więc ani osobą słabo podatną na środek usypiający – izofluran, nie jest też osobą silnie podatną. Jest osobą typową – średnio podatną. Dlatego należy dostarczać mu średnie stężenie izofluranu. Gdyby był osobą mało podatną na izofluran należałoby mu podawać stężenie wyższe niż średnie. Gdyby był silnie podatny – stężenie mniejsze niż średnie. Uwaga! Każdemu pacjentowi trzeba podawać izofluran w stężeniu większym od zera (poza krytycznymi sytuacjami) aby pacjent pozostawał w śpiączce. Dlatego średnio podatnemu pacjentowi podawane jest stężenie średnie, rys. 11.

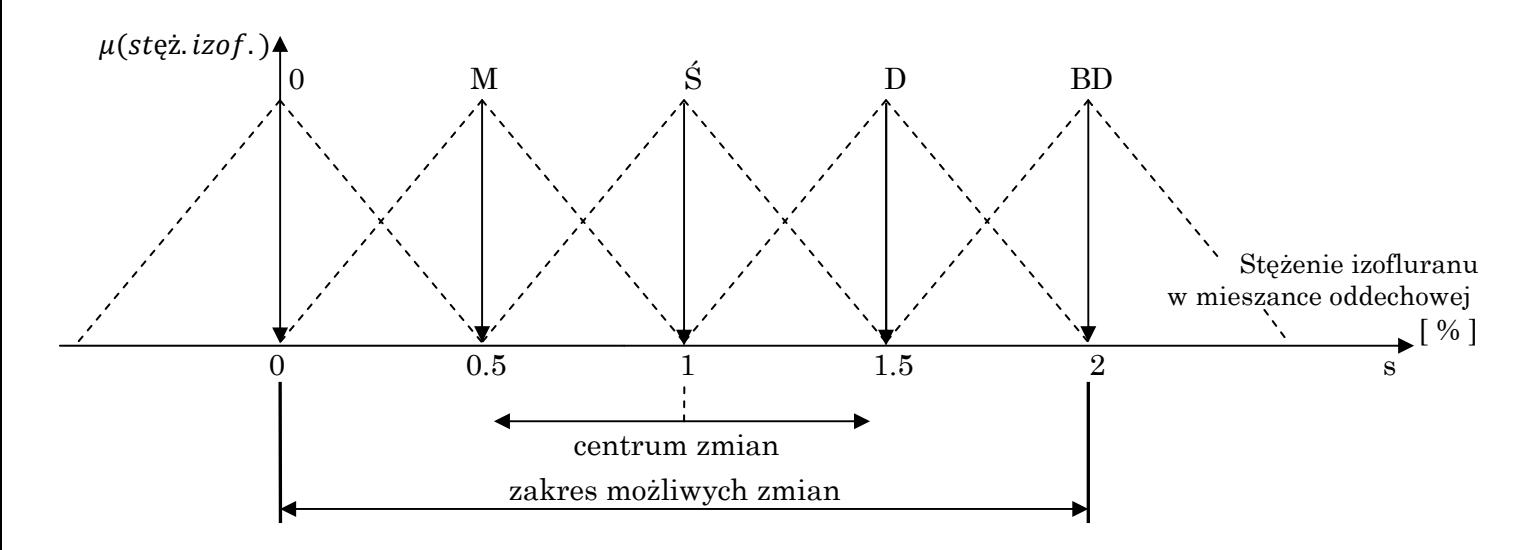

RYS.11. Podczas operacji steżenie podawanego izofluranu oscyluje wokół wartości 1 % (nie wokół 0 %). Stężenie ok. 1 % jest stężeniem właściwym dla typowego pacjenta średnio podatnego na izofluran

## R9. JEŚLI (błąd akt. CK zero) I (całka błędu CK dod. duża) TO (stężenie izofluranu bardzo duże)

Jeśli aktualne CK pacjenta jest właściwe ale w całym poprzednim okresie operacji było silnie za wysokie oznacza to, że pacjent jest bardzo słabo podatny na izofluran i gdyby podawać mu średnie stężenie, właściwe dla średnio podatnego

pacjenta, jego ciśnienie w krótkim czasie wzrosłoby. Aby temu zapobiec należy podawać bardzo duże stężenie izofluranu. Spowoduje to nagromadzenie się w organizmie pacjenta zwiększonej dawki izofluranu, co zapobiegnie wzrostowi ciśnienia krwi i ewentualnemu obudzeniu pacjenta.

#### Sprawdź czy rozumiesz! Wyjaśnij pozostałe reguły bazy wiedzy.

#### Powierzchnia charakterystyki sterowania izofluranem wynikająca ze słownej bazy wiedzy.

Powierzchnia ta pokazana jest na rys. 12. Rysunek ten pokazuje wartości stężenia izofluranu zalecane przez wszystkie reguły bazy wiedzy. Można na rysunku tym sprawdzić, że sytuacja:

#### (Błąd akt. CK zero) I (całka dotychcz. błędu CK ujem. duża)

wartość zalecanego stężenia izofluranu:

#### (StęŜenie izofluranu zero)

odpowiada regule R8 bazy wiedzy.

Rys. 12 pokazuje, że powierzchnia charakterystyki sterowania izofluranem nie jest płaska (liniowa) i że zalecane stężenie izofluranu nie zmienia się proporcjonalnie ze zmianą błędu aktualnego CK i zmianą całki dotychczasowego błędu CK. Charakterystyka sterownika jest więc nieliniowa. Wynika to z faktu, że organizm człowieka nie jest liniowy, nie reaguje liniowo – proporcjonalnie na podawane mu dawki izofluranu. Z tego właśnie powodu próba użycia liniowych sterowników PID w sztucznym anestezjologu nie powiodła się. Obowiązuje bowiem zasada:

## Liniowy obiekt – liniowy sterownik Nieliniowy obiekt – nieliniowy sterownik

Przykład sterowania narkozą pacjenta pokazuje, że na podstawie słownych baz wiedzy można sterować bardzo skomplikowanymi procesami.

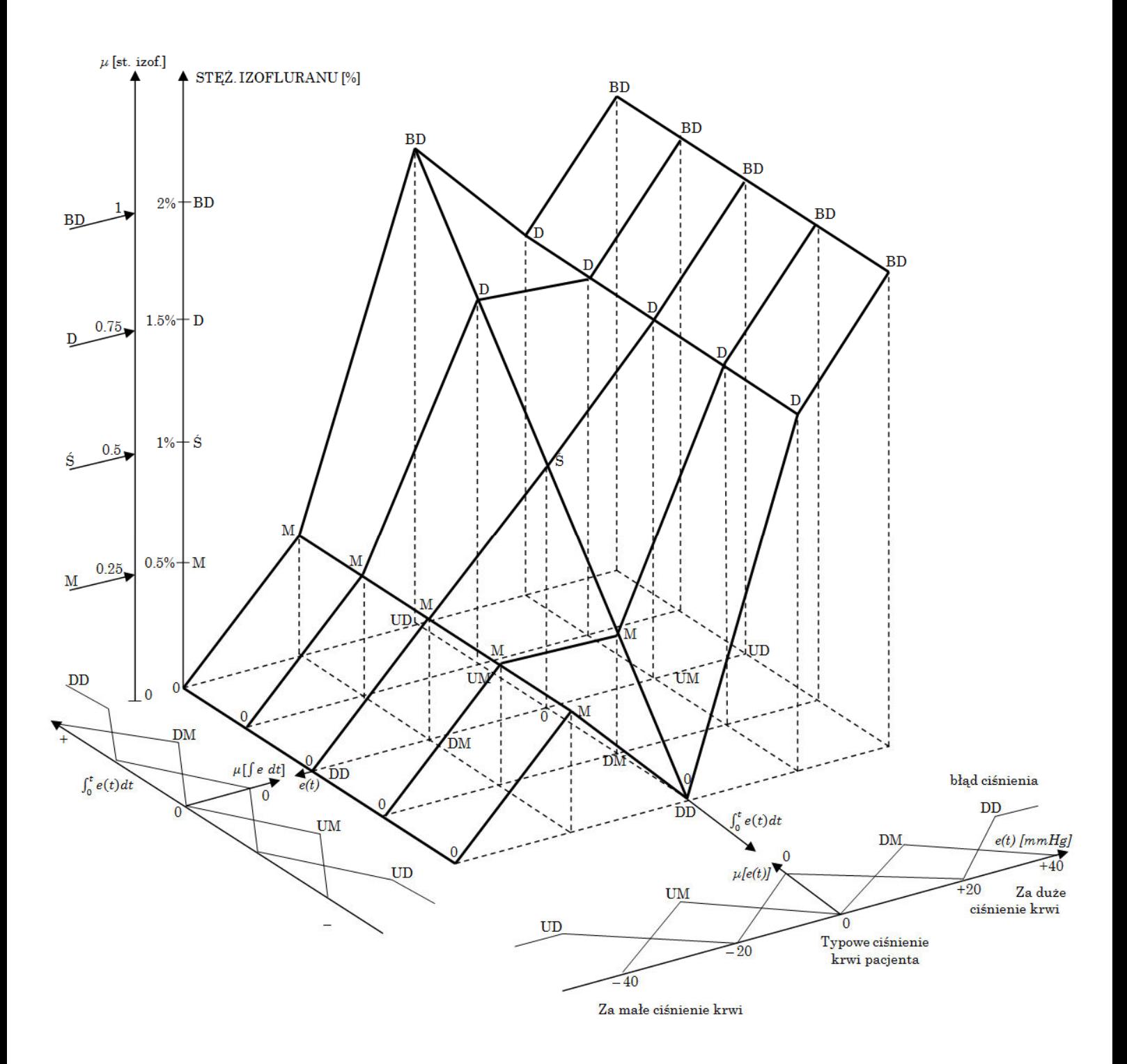

RYS.12. POWIERZCHNIA STEROWNIKA ROZMYTEGO OKREŚLAJĄCEGO ZADANĄ WARTOŚĆ STĘŻENIA IZOFLURANU W MIESZANCE ODDECHOWEJ PACJENTA  $\boldsymbol{e}(t)$ – ODCHYŁKA CIŚNIENIA KRWI OD CIŚNIENIA TYPOWEGO DLA OPEROWANEGO PACJENTA